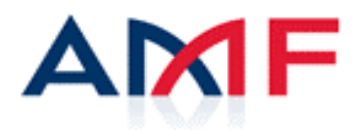

# **NOTE D'ACCOMPAGNEMENT**

*Mise à disposition d'extractions de données ROSA sur les Sociétés De Gestion et les Organismes de Placement Collectif afin de pallier l'indisponibilité temporaire du site web institutionnel GECO*

*Version 1.0*

# **Sommaire**

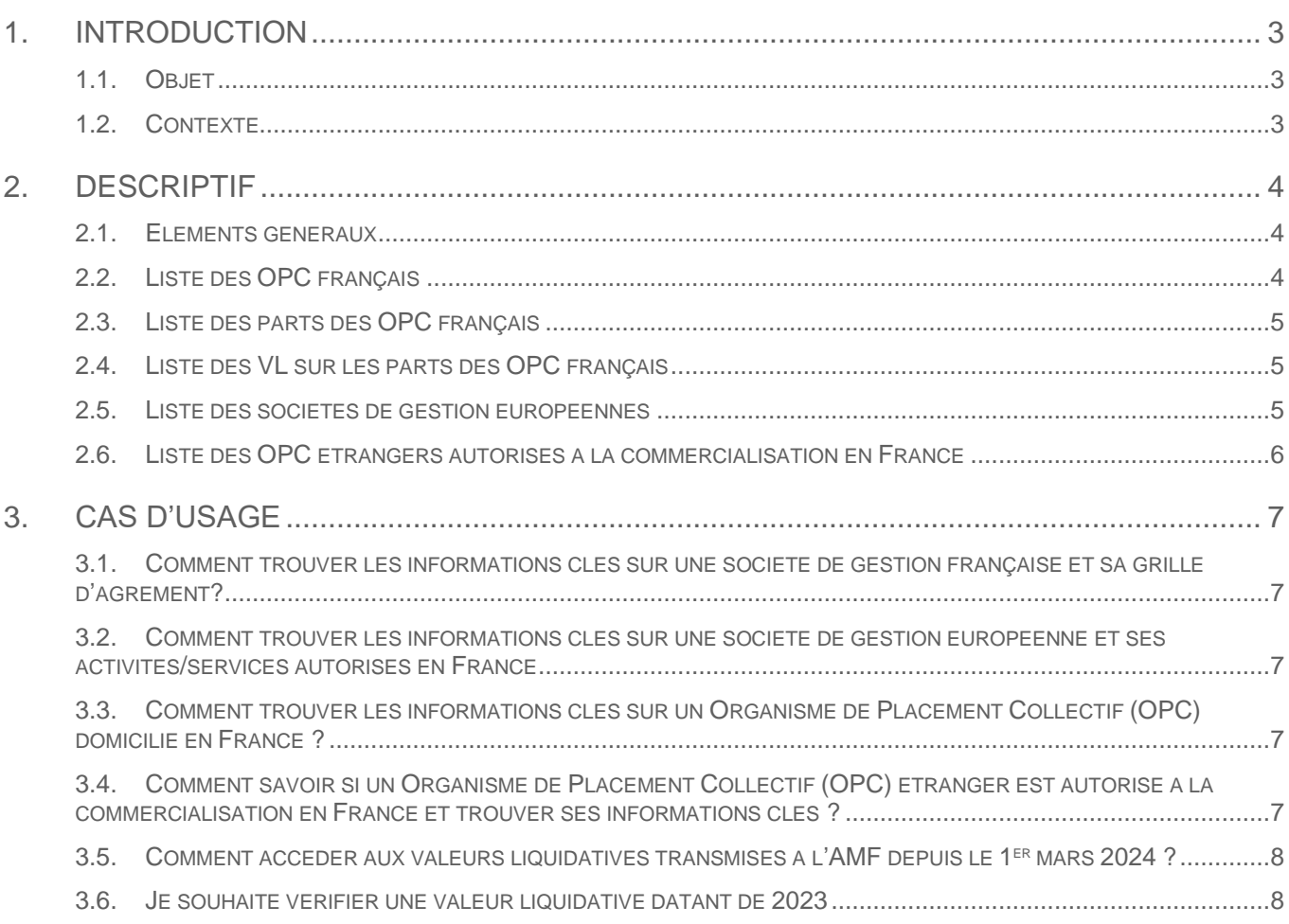

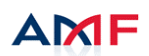

# <span id="page-2-0"></span>1. Introduction

# <span id="page-2-1"></span>**1.1. Objet**

Dans le cadre du déploiement du système d'information ROSA, le nouveau site web institutionnel GECO n'est pas encore disponible. Afin de pallier cette indisponibilité temporaire, l'AMF va publier sur le site GECO actuel <https://geco.amf-france.org/> 5 fichiers au format Excel permettant aux professionnels et au grand public d'avoir accès aux principales données « Gestion d'actifs » connues de ROSA.

Ce document a pour objet de décrire le mode de fonctionnement et les principales données mises à disposition.

# <span id="page-2-2"></span>**1.2. Contexte**

L'AMF a initié la refonte complète de son système d'information dédié à la gestion d'actifs. Le nouveau système ROSA se déploie progressivement : dans un premier temps sur le périmètre Sociétés de Gestion (SdG) en 2021 puis sur le périmètre Organismes de Placement Collectif (OPC) en mars 2024.

La dernière étape concerne la mise en ligne d'un nouveau site institutionnel GECO. L'activation de ce nouveau site est attendue durant l'année 2024.

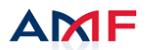

# <span id="page-3-0"></span>2. Descriptif

# <span id="page-3-1"></span>**2.1. Eléments généraux**

Les principales données relatives aux sociétés de gestion dont la domiciliation est françaises sont disponibles en Open Data sur la plateforme gouvernementale data.gouv.fr via le lien : [https://www.data.gouv.fr/fr/datasets/liste-des-societes-de-gestion-de-portefeuille-sgp-agreees-par-lamf/.](https://www.data.gouv.fr/fr/datasets/liste-des-societes-de-gestion-de-portefeuille-sgp-agreees-par-lamf/)

Une communication sur les données disponibles en Open Data est présente sur le site internet de l'AMF : [https://www.amf-france.org/fr/actualites-publications/publications/open-data.](https://www.amf-france.org/fr/actualites-publications/publications/open-data)

En attendant la mise en ligne du nouveau site GECO, 5 fichiers au format Excel seront mis à disposition et mis à jour périodiquement sur le site GECO actuel :

- Liste des OPC français
- Liste des parts des OPC français
- Liste des VL sur les parts des OPC français communiquées à l'AMF depuis le 1<sup>er</sup> mars 2024
- Liste des Sociétés de Gestion européennes dont au moins une activité ou un service est autorisé en France
- Liste des OPC étrangers autorisés à la commercialisation en France

A chaque fichier mis à disposition sur le site correspondra une date de valeur DD/MM/YYYY. Cette date identifiera la date d'extraction des données ROSA et correspondra aux données disponibles au matin.

Toutes les données historiques antérieures au 25 mars 2024 restent consultables sur l'ancien site GECO, toujours accessible.

#### <span id="page-3-2"></span>**2.2. Liste des OPC français**

Ce fichier sera nommé : « Liste des OPC français.xlsx ».

Il sera mis à jour hebdomadairement, le premier jour ouvré de la semaine.

Seuls les fonds au statut 'vivant' ainsi que les fonds au statut 'en cours de liquidation' ou 'liquidé' depuis le 29 mars 2024 dans ROSA seront disponibles dans cette liste.

#### Descriptif du fichier :

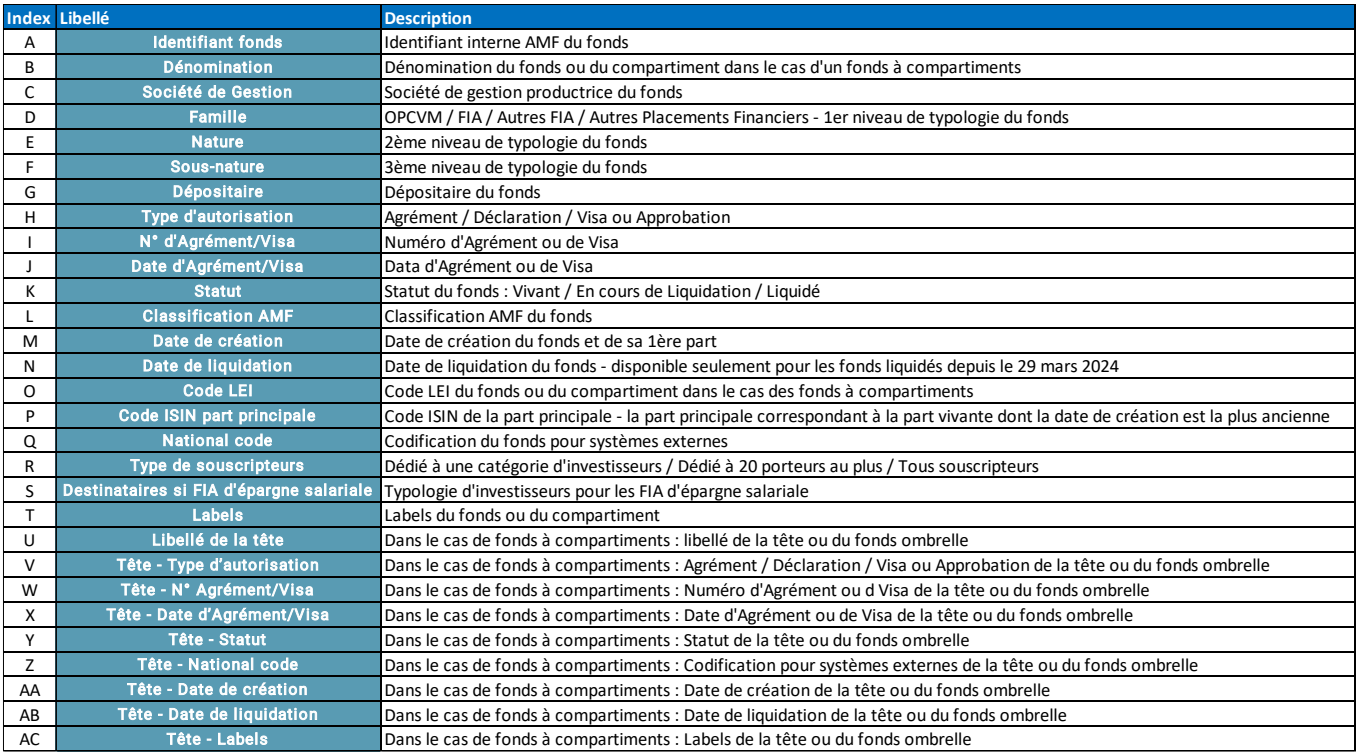

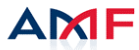

# <span id="page-4-0"></span>**2.3. Liste des parts des OPC français**

Ce fichier sera nommé : « Liste des parts des OPC français.xlsx ».

Il sera mis à jour hebdomadairement, le premier jour ouvré de la semaine.

Seuls les parts sur les fonds au statut 'vivant' ainsi que les fonds au statut 'en cours de liquidation' ou 'liquidé' depuis le 29 mars 2024 dans ROSA seront disponibles dans cette liste.

### Descriptif du fichier :

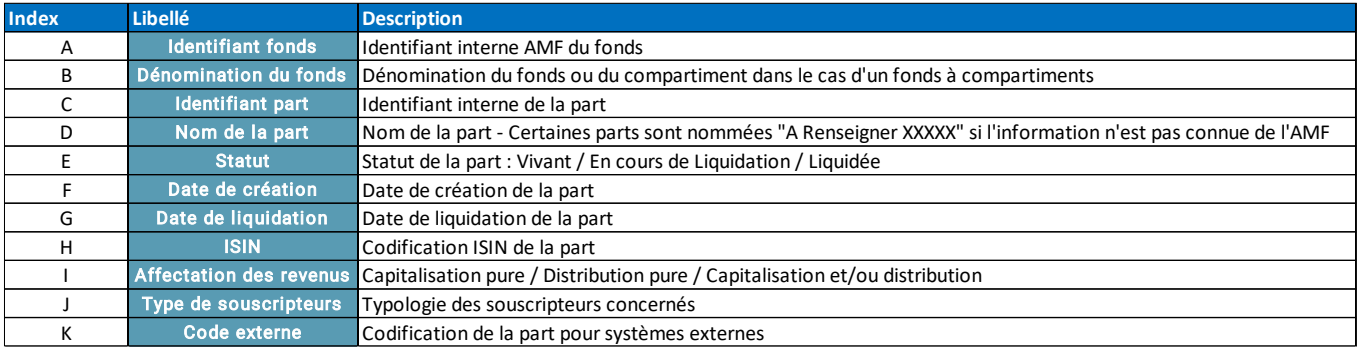

# <span id="page-4-1"></span>**2.4. Liste des VL sur les parts des OPC français**

Ce fichier sera nommé : « Liste des VL sur les parts des OPC français.xlsx ». Il sera mis à jour hebdomadairement, le premier jour ouvré de la semaine.

Seules les VL sur les parts connues de ROSA/GECO et transmises depuis le 1<sup>er</sup> mars 2024 seront disponibles dans cette liste.

Les données de VL sur les fonds professionnels ou dédiés ne seront pas mises à disposition.

#### Descriptif du fichier :

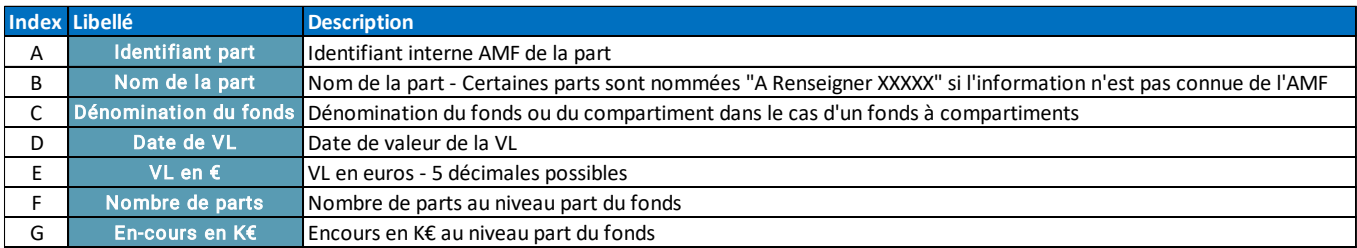

# <span id="page-4-2"></span>**2.5. Liste des sociétés de gestion européennes**

Ce fichier sera nommé : « Liste des sociétés de gestion européennes.xlsx ».

Il sera mis à jour hebdomadairement, le premier jour ouvré de la semaine.

Cette liste présente les sociétés de gestion européennes dont une activité ou un service est autorisé en France à date.

Pour chaque activité ou service autorisé, les informations relatives à la société de gestion européenne sont rappelées.

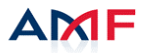

# Descriptif du fichier :

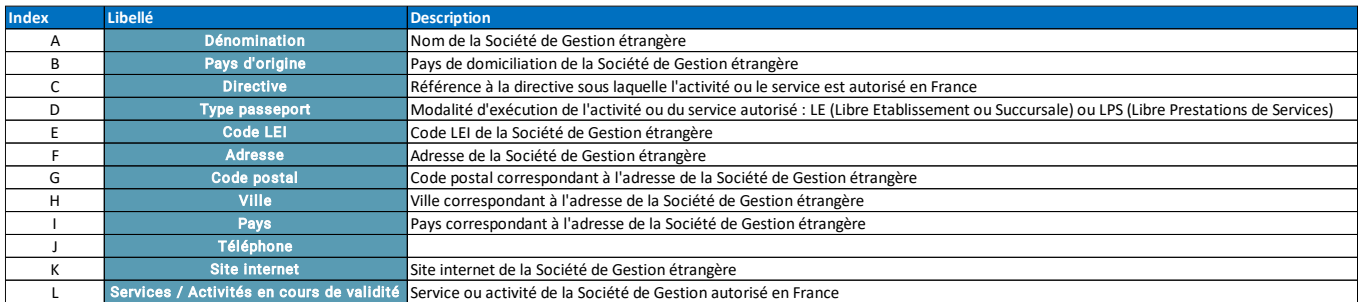

### <span id="page-5-0"></span>**2.6. Liste des OPC étrangers autorisés à la commercialisation en France**

Ce fichier sera nommé : « Liste des OPC étrangers autorisés à la commercialisation en France.xlsx ». Il sera mis à jour hebdomadairement, le premier jour ouvré de la semaine. Cette liste présente les OPC étrangers autorisés à la commercialisation à date.

Descriptif du fichier :

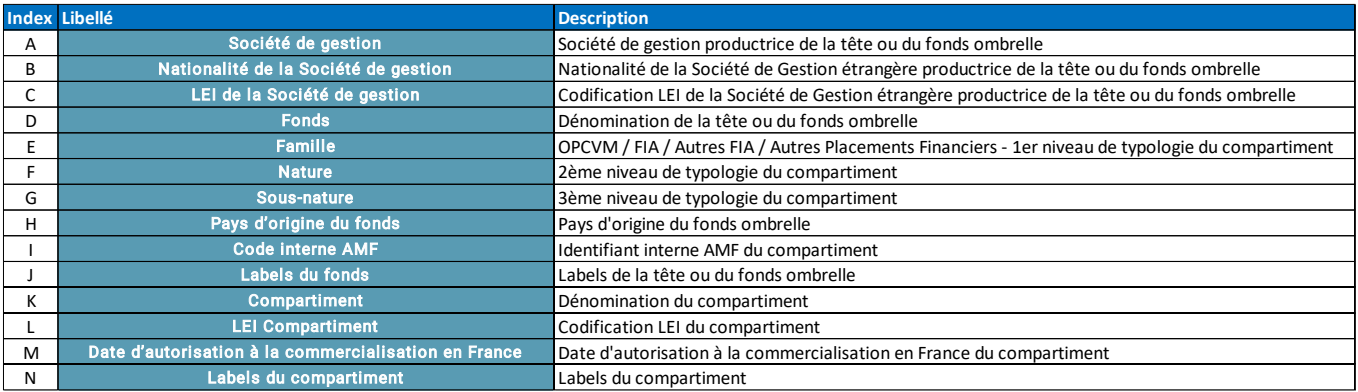

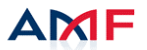

# <span id="page-6-0"></span>3. Cas d'usage

# <span id="page-6-1"></span>**3.1. Comment trouver les informations clés sur une société de gestion française et sa grille d'agrément?**

Ces informations sont disponibles en Open Data sur la plateforme gouvernementale data.gouv.fr. Vous pouvez alors télécharger la liste des sociétés de gestion françaises agréées ainsi que leurs activités autorisées au format .csv lisible sous Excel ou un logiciel équivalent en accédant à la page [https://www.data.gouv.fr/fr/datasets/liste-des-societes-de-gestion-de-portefeuille-sgp-agreees-par-lamf/.](https://www.data.gouv.fr/fr/datasets/liste-des-societes-de-gestion-de-portefeuille-sgp-agreees-par-lamf/)

Il est alors possible de trier sur des informations clés telles que la dénomination de la société de gestion, le numéro d'agrément, certaines codifications (SIRET, SIREN, LEI) ou les activités autorisées en utilisant les fonctionnalités Excel (ou un logiciel équivalent).

#### <span id="page-6-2"></span>**3.2. Comment trouver les informations clés sur une société de gestion européenne et ses activités/services autorisés en France**

Un fichier nommé « Liste des sociétés de gestion européennes.xlsx » est disponible sur le site GECO actuel. En téléchargeant ce fichier vous aurez accès aux informations clés sur la société de gestion européenne si une de ses activités ou un service est autorisé en France.

La date affichée DDMMYYYY permet de connaitre la date de validité des données mises à disposition (« photo » des données connu au matin de cette date).

Il est alors possible de trier sur des informations clés telles que la dénomination de la société de gestion, le pays d'origine, le code LEI ou les activités autorisées en utilisant les fonctionnalités Excel (ou un logiciel équivalent).

### <span id="page-6-3"></span>**3.3. Comment trouver les informations clés sur un Organisme de Placement Collectif (OPC) domicilié en France ?**

Deux fichiers distincts sont disponibles et téléchargeables sur le site GECO actuel :

- « Liste des OPC français.xlsx » listant les informations clés sur les fonds/Organisme de Placement Collectif.
- « Liste des parts des OPC français.xlsx » listant les informations sur les typologies de parts des fonds/Organisme de Placement Collectif.

La date affichée DDMMYYYY permet de connaitre la date de validité des données mises à disposition (« photo » des données connu au matin de cette date).

En utilisant les fonctionnalités Excel (ou un logiciel équivalent), il est alors possible d'accéder aux informations clés en triant sur les critères disponibles, i.e. : Société de Gestion, Dénomination, Codifications, Typologie de fonds, Numéro d'agrément ou de Visa, Classification, Code ISIN…

NB : un fonds ou OPC peut avoir de 1 à N typologies de parts, chacune de ses typologies de parts correspondant à une typologie de clientèle.

#### <span id="page-6-4"></span>**3.4. Comment savoir si un Organisme de Placement Collectif (OPC) étranger est autorisé à la commercialisation en France et trouver ses informations clés ?**

Sur le site GECO, un fichier nommé « Liste des OPC étrangers autorisés à la commercialisation en France.xlsx » permet d'avoir accès aux fonds/Organismes de Placement Collectif domiciliés à l'étranger mais qui sont autorisés à la commercialisation en France.

La date affichée DDMMYYYY permet de connaitre la date de validité des données mises à disposition (« photo » des données connu au matin de cette date).

Il est alors possible de trier sur des informations clés telles que la dénomination de la Société de Gestion, le pays d'origine, les dénominations du fonds ombrelle ou du compartiment ou certaines codifications en utilisant les fonctionnalités Excel (ou un logiciel équivalent).

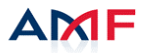

# <span id="page-7-0"></span>**3.5. Comment accéder aux valeurs liquidatives transmises à l'AMF depuis le 1er mars 2024 ?**

Un fichier nommé : « Liste des VL sur les parts des OPC français\_DDMMYYYY.xlsx » est mis à disposition quotidiennement sur le site GECO actuel. Il est téléchargeable afin d'accéder aux données de Valeurs Liquidatives transmises à l'AMF depuis le 1er mars 2024.

La date affichée DDMMYYYY permet de connaitre la date de validité des données mises à disposition (« photo » des données connu au matin de cette date).

Les données de VL sur les fonds professionnels ou dédiés ne seront pas mises à disposition.

En utilisant les fonctionnalités d'Excel (ou un logiciel équivalent), il est possible de trier par date, par nom de fonds/Organisme de Placement Collectif et par typologie de parts. Cela permet ainsi d'avoir accès à une Valeur liquidative, le nombre de part et l'encours sur une typologie de parts en particulier.

#### <span id="page-7-1"></span>**3.6. Je souhaite vérifier une valeur liquidative datant de 2023**

Toutes les données historiques antérieures au 25 mars 2024 restent consultables sur l'ancien site GECO, toujours accessible.

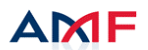